## **\_PAsup\_SessionStatusTable**

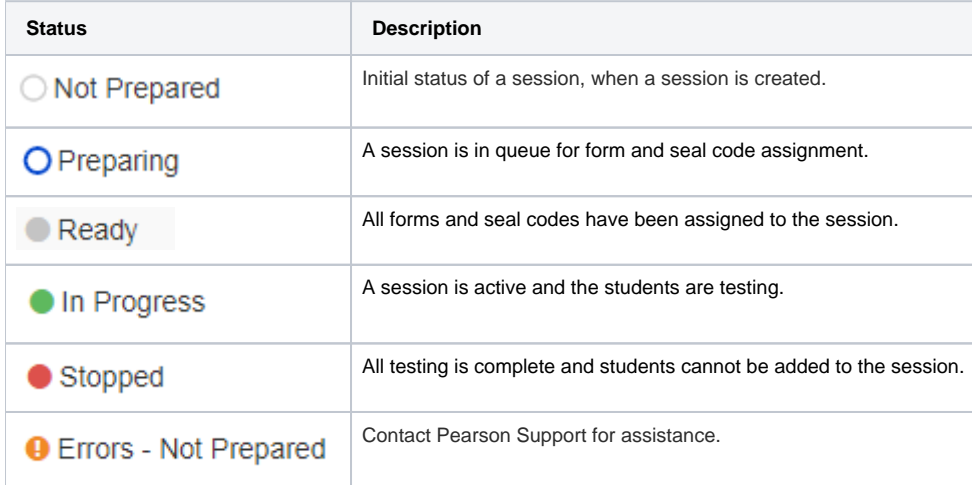